### Recherche & Développement autour de la problématique du Big Data

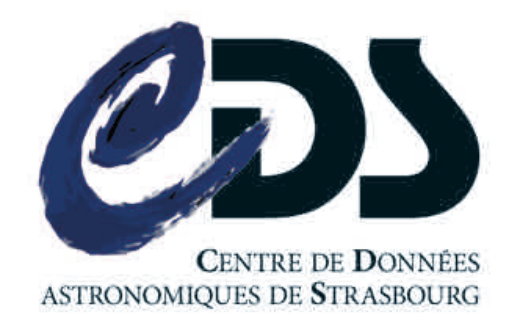

VIGNERON Joris

### □ Sommaire

- 1. Introduction
- 2. Présentation de l'entreprise
- 3. Sujet du stage
- 4. Etat de l'art
- 5. Découverte et expérimentation
- 6. Application
- 7. Conclusion

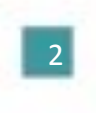

# Introduction

• Choix de l'Observatoire astronomique

• 2 raisons ayant motivé ce choix

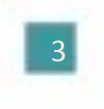

### Présentation de l'entreprise

- Stage réalisé à l'Observatoire astronomique de Strasbourg
- Construit en 1881, possède la 3<sup>ème</sup> plus grande lunette de France par sa tailler
- Il se doit de contribuer aux progrès de la connaissance

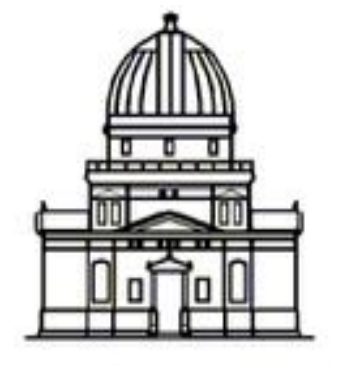

Observatoire astronomique de Strasbourg

4 

## Présentation de l'entreprise - Les équipes de recherche

• Galaxies : réalise des recherches sur la formation des galaxies

- Hautes énergies : s'intéresse aux sources émettrice de rayon X
- Le CDS : développe des services d'accès aux données

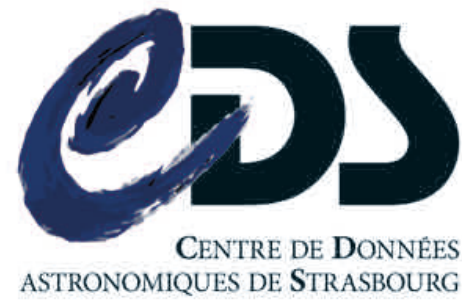

5 

# Présentation de l'entreprise - Les services du CDS

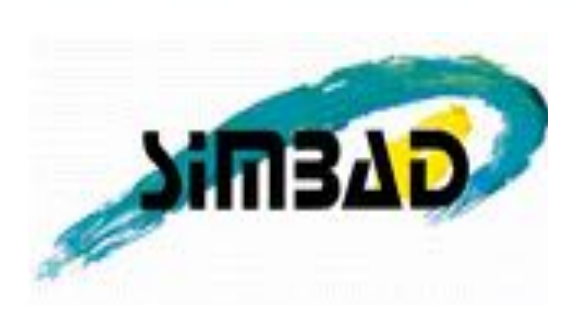

Base de données de référence pour la bibliographie des objets astronomiques Plus de 40 ans de données, informations sur plus de 8 Millions d'objets 

Base de données qui regroupe plus de 13 000 catalogues d'objets célestes. 300 000 requêtes par jour en moyenne.

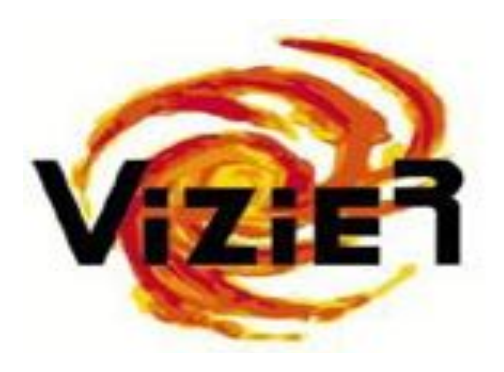

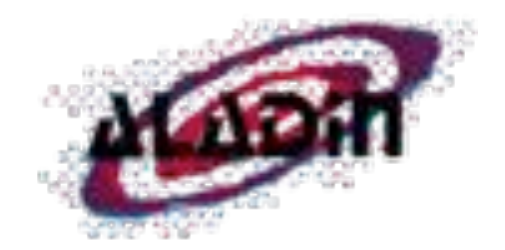

Atlas interactif du ciel permettant de visualiser des images astronomiques

### Sujet du stage

- Problématique du Big Data et notamment les technologies qui gravitent autour
- Enjeux du stage :
	- $-$  Réalisation de diverses expérimentations dans le but d'éprouver les outils à disposition
	- $-$  Mise en œuvre d'un cas d'utilisation de l'Observatoire

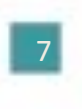

# Sujet du stage - Déroulement

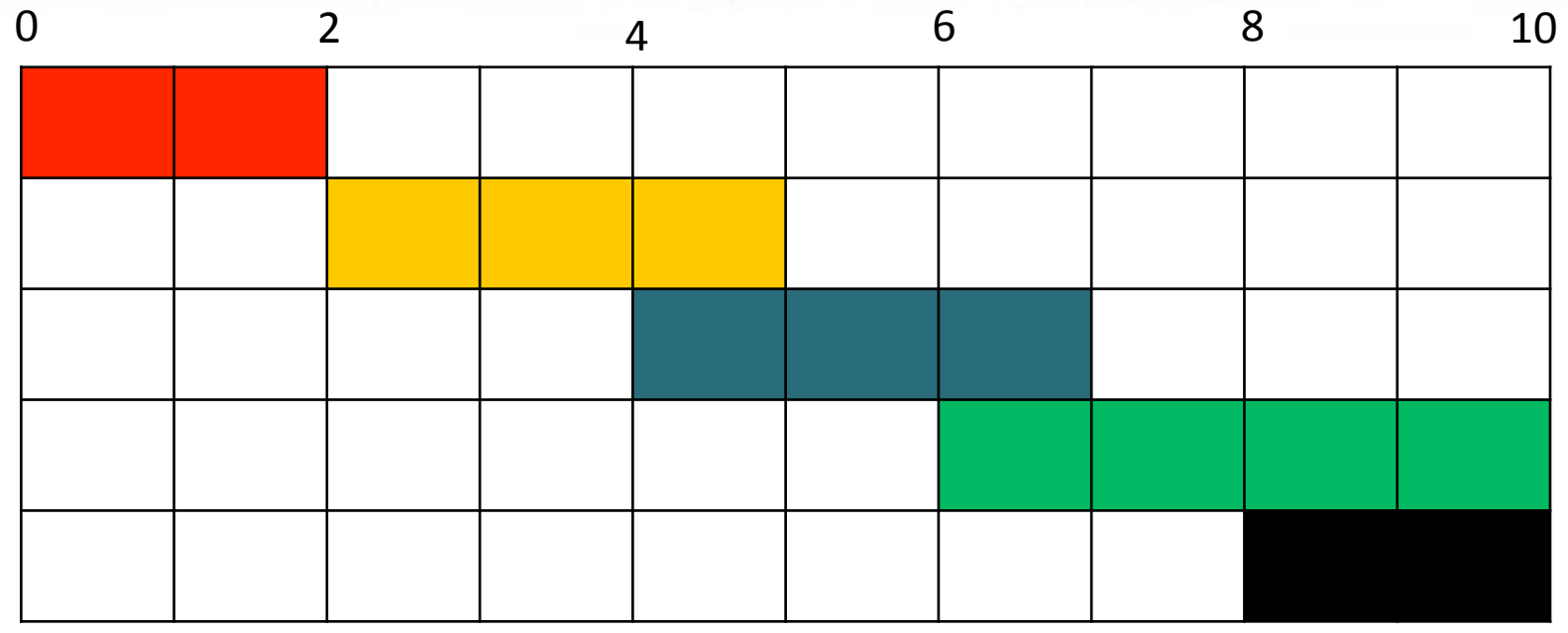

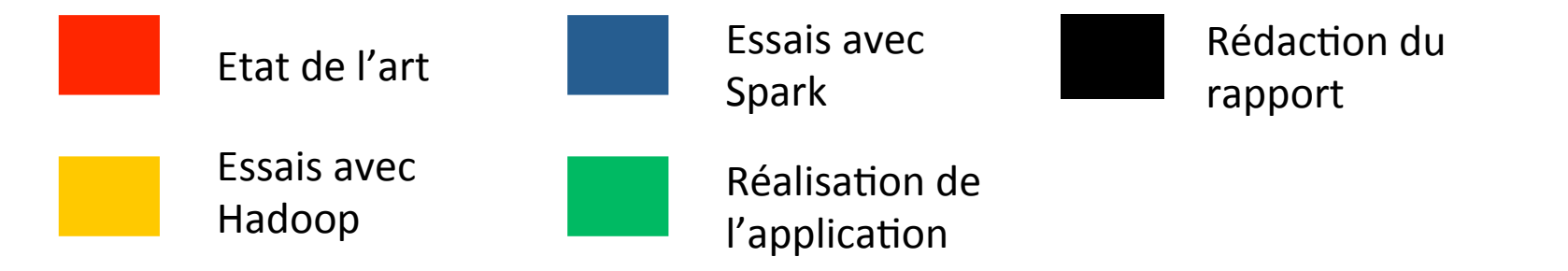

8 

# Etat de l'art

- Début du stage : découvrir les technologies du Big Data
- Apprentissage des différentes facettes de cette technologie

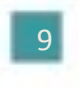

## Etat de l'art – Le Big Data

- Big Data ou « grosses données »
- L'humanité génère 2,5 trillions d'octets de données/ jours
- Les 3V : Volume, Variété, Vitesse
- Faiblesse des BD classiques

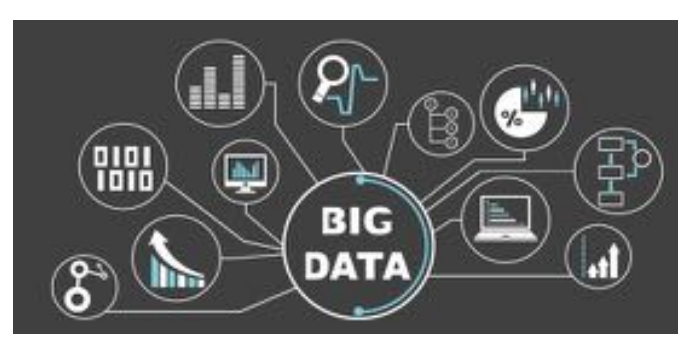

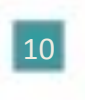

### Etat de l'art - MapReduce

- Patron d'architecture de programmation
- Manipulation de grandes quantités de données
- Fonctionnement en 2 phases : phase Map et phase Reduce

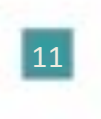

### Etat de l'art - Hadoop

- Framework Java Open Source développé par la fondation Apache
- Hadoop Distributed File System, HDFS est le système de fichier distribué d'Hadoop
- Basé sur le patron MapReduce
- Différentes distributions implémentant ce framework

# Etat de l'art - Spark

- Framework développé par AMPLab de l'université de Berkeley
- Modèle de programmation plus simple et temps d'exécution 100 fois plus courts

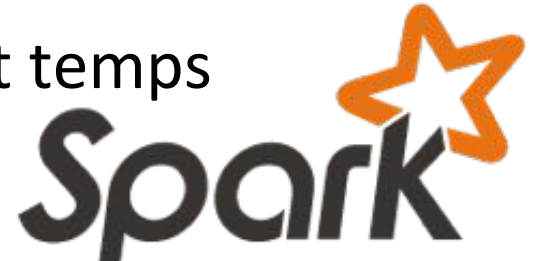

- Le RDD, « Resilient Distributed Dataset », est une abstraction de collection sur laquelle est réalisée des opérations de manières distribuées
- Programmation différente d'Hadoop

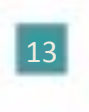

# Etat de l'art – Pig & Hive

- Infrastructure construite par-dessus Hadoop
- Utilise PigLatin, un langage de script
- Hive, permet de réaliser des requêtes en HiveQL, un langage proche du SQL
- Très bon outil pour développer de rapide job MapReduce

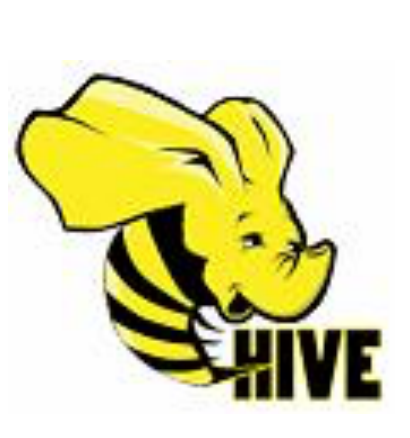

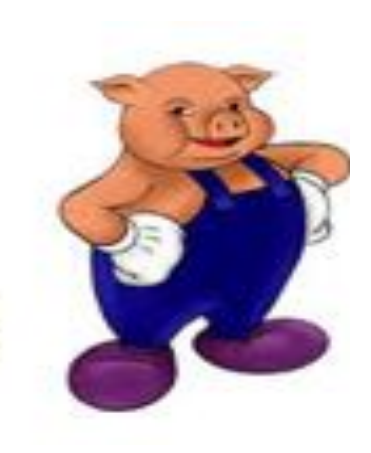

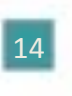

### Découverte et expérimentation

- Objectif prendre en main le framework Hadoop
- Choix de la distribution HortonWorks
- Installation d'une distribution en local avec Eclipse

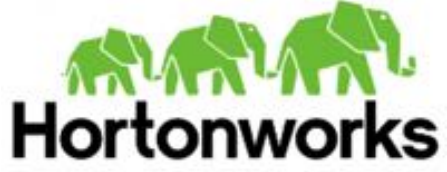

#### . . . . . . . .

**Benat Lind Chanis Int 10** 

#### Hortonworks Sandbox with HDP 2.2

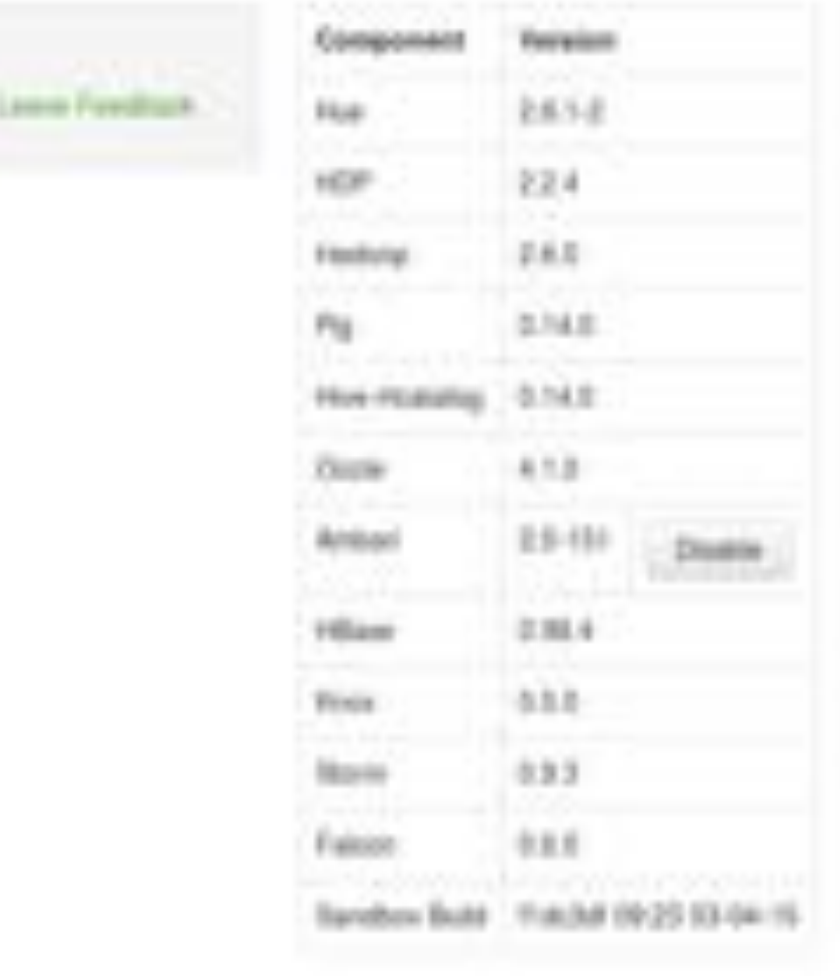

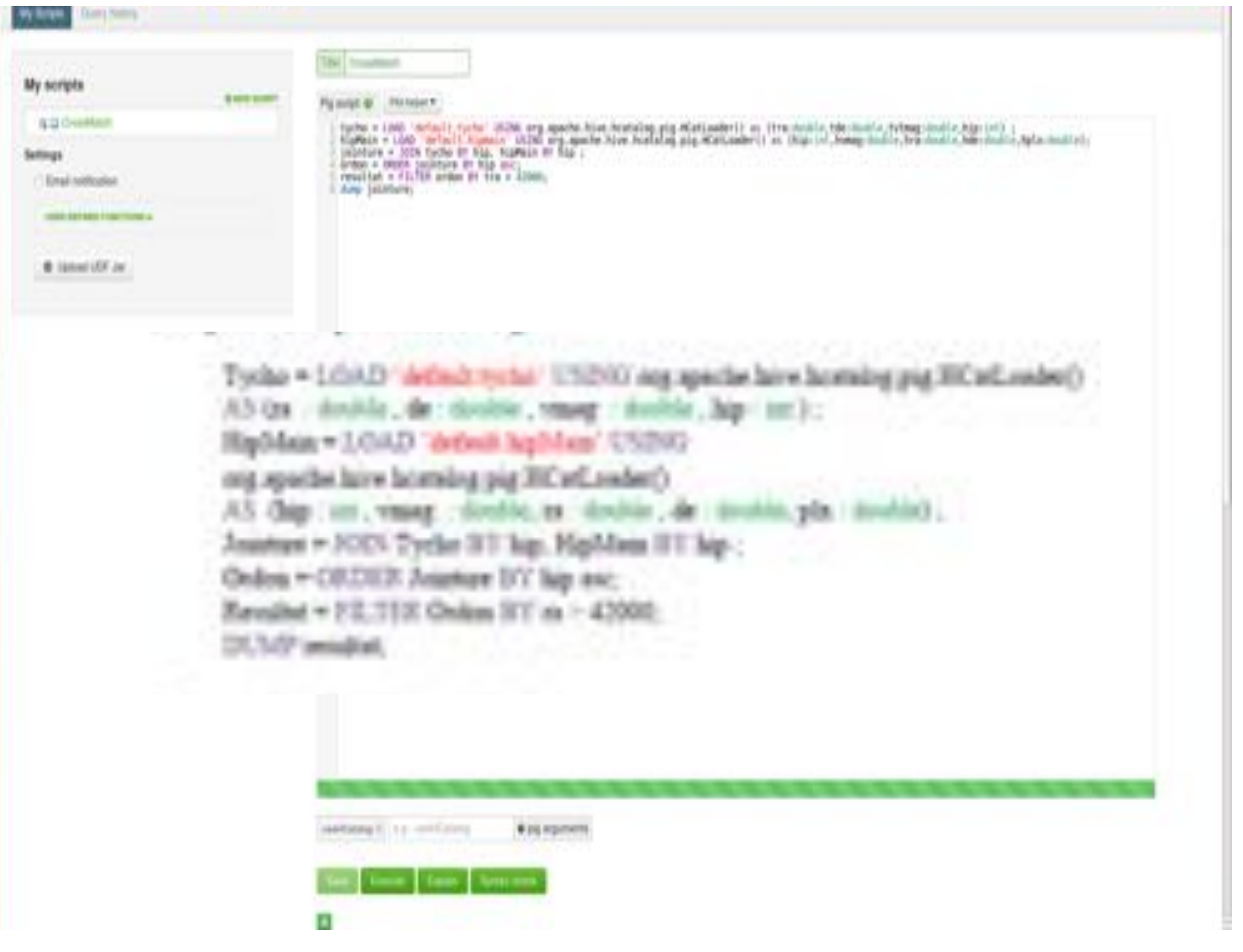

### Découverte et expérimentation -Hive

- Simplification d'un job MapReduce
- Utilisation d'un langage HiveQL très proche du SQL

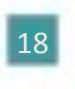

### **Bilan sur Hive et Pig**

• Accessible pour des programmeurs non formés à Hadoop

- Inconvénients :
	- Presque inefficace pour des programmes trop complexes
	- Ne supporte pas tous les standards attendus

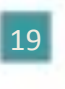

## Découverte et expérimentation – Essais avec Hadoop

- Utilisation de Maven pour créer les projets
- Programmeur doit coder : une fonction *map()*, une fonction *reduce()*, et un driver
- Les données chargées sont découpées sous forme de bloc puis distribuées sur le cluster

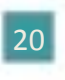

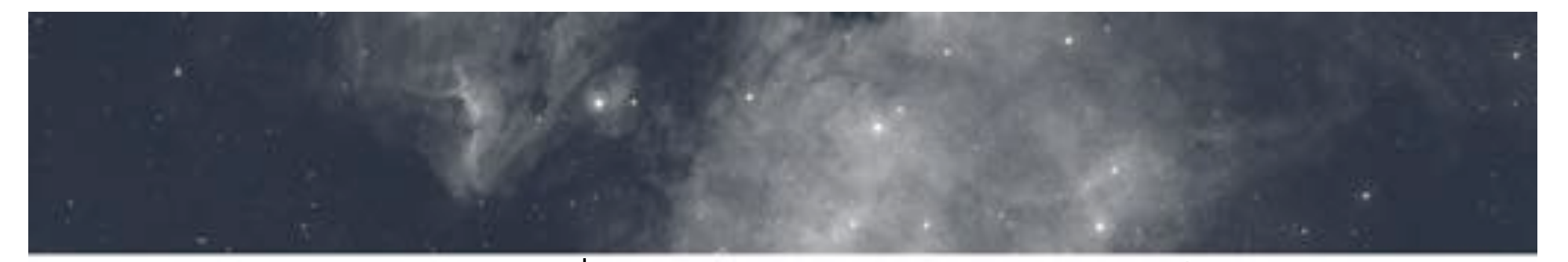

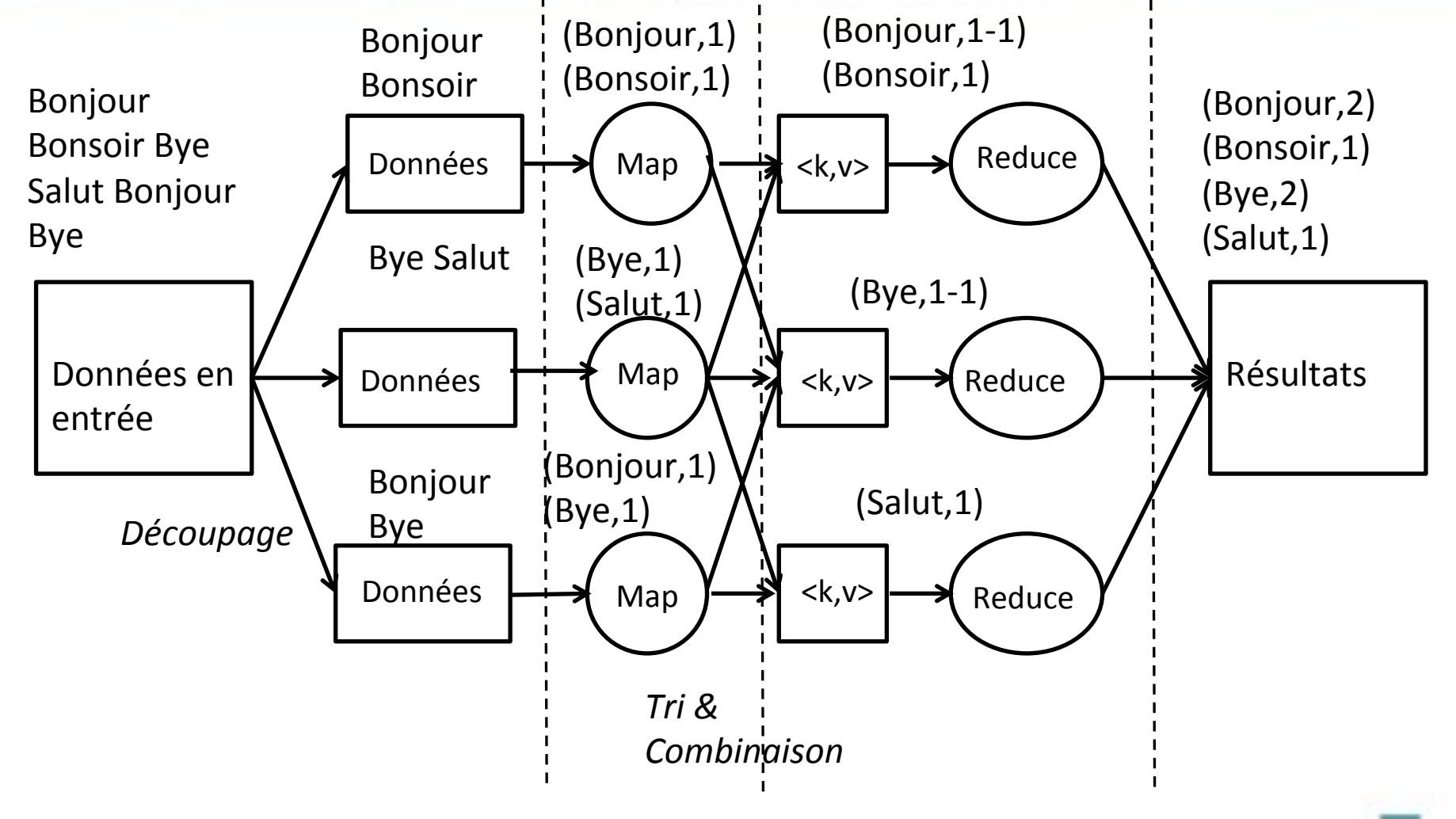

21 

## Découverte et expérimentation -Essais avec Spark

- Chargement des données dans des javaRDD
- Utilisation de méthode emprunter au langage fonctionnel pour réaliser des traitements sur les JavaRDD
- Utilisation des classes Function, Function2,... permettant de définir les types d'entrées et de sorties

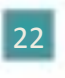

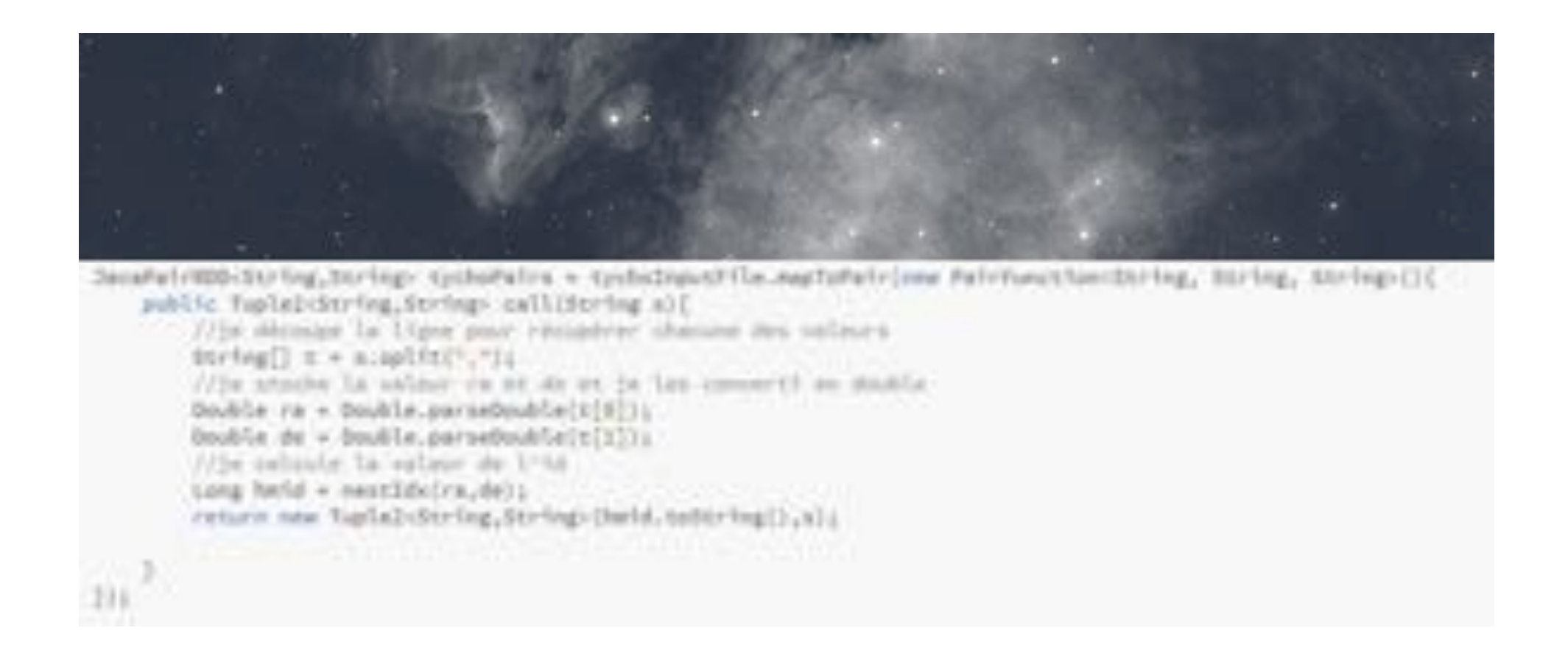

Application d'une fonction, dont le paramètre est une classe dont on peut définir les types d'entrées et de sorties, puis application sur chaque élément de notre JavaRDD d'un traitement correspondant à la fonction call contenu dans la classe interne. 

# Application

- Détermination d'une application à réaliser pour l'Observatoire
- Réalisation d'une application de CrossMatch

### Application - CrossMatch

- Réalisation d'une jointure entre 2 catalogues
- Calcul d'un identifiant servant de clé de jointure
- Filtration des sources en calculant la distance entre elles

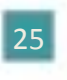

#### Application - Description des sources

- 2 Catalogues :
	- $-$  Tycho : 2 539 913 valeurs

#### - HipMain : 119 218 valeurs

3, 9.27, 3. 00373/157, -15. 45883765, 21.9 3, 8. 61, 3. 00900799, 38. 85328609, 2. 81 4.4.06.3.0000037.461.00054652.7  $(95, 9, 99996584, -48, 8913444,$ 4,12.11, 0.01314144, 2.94648890, 18.1 T.B.GE.G.D22546R1.10.00660216.17.78 8, 9.06, 0.027290K, 26.00067665, 6.17 9, 9, 89, 8, 88884155, 84, 54584777, 4, 81 15.8.88.0.70825559.v60.8470736.10.74

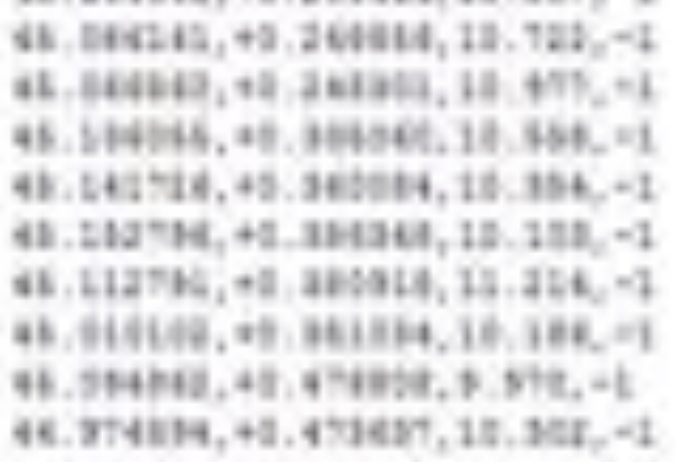

### Application – Réalisation avec Hadoop

- Réalisation de recherches pour trouver une façon de faire une jointure
- Construction du code :
	- 2 Mappers, un par catalogue
	- 1 Reducer
	- 1 Driver

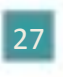

### Application - HipMainJoinMapper

- Découpage de la ligne courante pour obtenir valeurs de ra et de
- Calcul de l'identifiant à partir de ces 2 valeurs
- Création du couple <clé,valeur> :
	- Clé -> l'iden;fiant
	- $-$  valeur  $\rightarrow$  la ligne courante  $+$ une lettre

```
public voir emp(dbjuct key, dbjuct velse, dutputCollactor context,
    Beporter argl) throug 300xeeption. I
String[] paraed + value.toString().uplit(",");
4Figurred-Tempth-AIC
harbox ca = paraed(2);
Stirling dec. + parsedCIOL
    double rades = Double.parseDouble(ra);
    muble deches - Double_parmeboutle(dec);
    Treatment on Trial
    long fully mesticate(vadeg.declegi)
    Alan genaal T/16 comes alla du chapital
    outlier, bet [fdv771];
    //ox passe to ester de la lipa « A por distane la sec starigle
    metralam.neti'W' = uslow.toSering());
    J/an passe, he susplic values an an-yie
     context.collectioutkey.outsalueli
     J.C.Traitra-lak attacla sufates
        for (long set : hb.setphboura(fd)) {
            outlesy.ustOwfo"");
            contest.collectioutkey.putvalue);
      canch (Except fun) a) {
        J.F 0000 Auto-goverated extin block
        e.printDackTrace[];
```
### Application - CrossMatchReducer

- En entrées : un couple <clé, Collection<valeur>>
- Ces valeurs viennent des 2 catalogues, identification par la lettre
- Parcours de la Collection<valeur> pour ranger chaque valeur dans la liste correspondante
- Réalisation de la jointure en parcourant les 2 listes, filtration des données avant écriture

```
private void manuteDoinLogicIButputDollector contest! throws 20Escaption
(FCC) INSA, Indepty (): A& (1 Fintil, Fallegro/233)
    Forthers & c Listabl
        AT CETAATTE POS A
        Saring[] A = A.3aString[].ap111[","];
        double rat = Double_sarseDouble(a)0)) ;
        double doc1 + double_paraebookle(s(1))
         RorcText B ( Lincol)
             J.C. EXTRACTE POS. A.
            String[] b = 5.toString().split(",");
            double rad + Bouble.parcebouble(b)[2]);
            dudile dec2 > Double.parseDouble(b[IC])
             (Creb, Cal, Cand, California + Mondale). Actual
            1f (distance c xmatch01stance) {
                 udentail.collect[X,X);
  uild reduce(Object key, Innrator values, OutputCollector context,
     Nacyter argit throws Solaception (
        TfatA.clmsmTld
        Itats.clear();
        atVIT-21/viaSuits / husbert [33]
            tmp = (Teut) \efuses.neot[);
            ffitemp.charAt(0) == "A")-[
                listA.wdd(new Text(tmp.tnDiring().wwbstring(3)));
            Jelse 1710ap.shat80181.4+ 72710
                 TistE.addinma Textitmg.toDoifng[),mubstring(1)]));
            enecuteJo1HLngTc(context);
                                                              29	catch CinternuptedEscoption at
            w.pr luthtackfrece();
```
# Application - Résultat

- En entrée on a donc :
	- Tycho : 2,5 Millions valeurs
	- HipMain: 120 000 valeurs

• En sortie : 119 167 valeurs

# **Conclusion**

- Une expérience enrichissante
- · Difficultés rencontrées
- Conclusion sur Hadoop et Spark

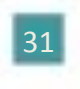

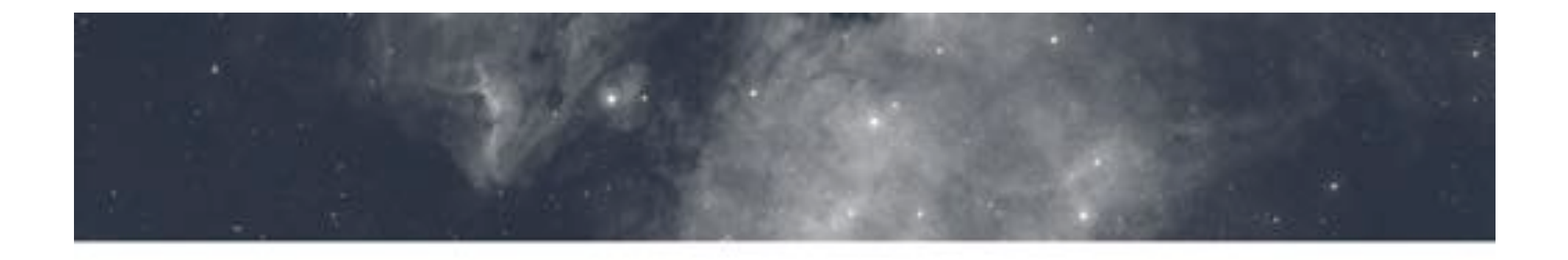

## Merci de m'avoir écouté, avez-vous des questions?

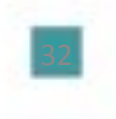